# June Meeting: SIG REPORTS

Volume III (New Series), Issue 6 - June 2013

# Presented by: DMA Special Interest Group Officers

7:00 P.M. at the Regional Center, 4801 Springfield Street, about one mile west of the Air Force Museum — Click <u>here</u> for a map.

MA IS A CLUB OF CLUBS — its SIGs (Special Interest Groups). These range from digital technology in amateur radio and genealogy, to the Linux operating system, to Oracle data bases, to various programming languages, to classic or vintage computer enthusiasts. SIG leaders *must* also be DMA members. Members who are not officers are encouraged to join the parent club.

All SIGs must report periodically to a DMA General Membership Meeting. Program Chairman **Jim Ullom** has designated our June get-together as a time when most active SIG leaders can report to the membership at large. Join us as we sample the diversity of DMA!

hetter of the Dayton Micromonputer Association, inc.

# —Trustee Elections—

Elections for vacant seats on DMA's Board of Trustees will be held in September. It's not too early to think about running. Duties are light: one meeting per month, held at a restaurant, starting at 7 P.M. and almost always over before 9. Think about running. Ask any current Trustee or officer (see the list on page 11) about qualifications.

# -Contents-

| THE AIRIGENING FIXEL                     |    |
|------------------------------------------|----|
| Overriding Adobe Reader's Security Block | 4  |
| Inside DMA —                             |    |
| Annual Picnic                            | 6  |
| Minutes of the June Trustees' Meeting    | 7  |
| DMA Calendar                             | 10 |
| About DMA                                | 11 |
| Membership Form                          | 12 |

The America Division

# The Amazing PIXEL

By Jim CERNY, Director, Sarasota PCUG, Florida October 2012 issue, Sarasota PC Monitor

www.spcug.org
jimcerny123 (at) gmail.com

Y EARS AGO, MY DAUGHTER had a toy called "Lite-Brite" where you made your own "digital" image by putting colored plastic pegs into a black board that had a light bulb behind

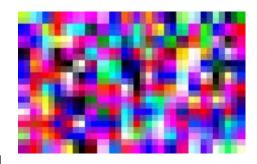

it. We had to view it in a dark room to see the colorful image. It was crude, but each peg really was a "pixel." You probably have heard the term "pixel" before, especially if you have purchased a digital camera. But what exactly is a "pixel" anyway? And what do you really need to know about it?

As technology furiously changes everything we are comfortable with (and leaves us in the dust with the dinosaurs) it introduces many new words into our vocabulary. There is no better example of this than how digital photography and computers have changed the way pictures are taken, stored, viewed, shared, edited, and printed. Goodbye film, goodbye Brownie camera (remember them?) and hello digital and hello pixel. A brief definition of a "pixel" would be: the smallest element of a digital photograph or image that has only one specific color.

So a digital photograph is composed of pixels. Millions of them. Each pixel (usually a tiny square in shape) can be only one color. Digital photos are usually measured by the number of pixels, either the total number of pixels in the photo (such as an 8 mega-pixel photo) or by the number of pixels horizontally and vertically (a 1,000 by 1,000 pixel photo is the same as a 1,000,000 or 1 mega-pixel photo). The greater number of pixels the higher the resolution of your photo. Usually more expensive cameras give you more pixels in the photo, and this is a good thing. The number of pixels per photo that your camera is capable of is shown on the front of the camera. When you take a photo, each pixel is saved in computer memory with its exact location in the photo and its specific color out of about 16 million colors possible. (By the way, I believe the human eye can distinguish around 10 million colors, so our technology used here is already beyond our sense of sight). No wonder a single photo can take up many times the space of a document in computer memory! It is at this point that I want you to imagine a "Lite-Brite" toy the size of a football field and a choice of about 16 million colors for the pegs. Work as fast as you can to create an image. And, so you don't forget, write down the exact location of each peg and the color you selected. You will need this information to copy or do anything with your image. This is basically what a digital camera does in a fraction of a second when you press the button.

To see a single pixel, try opening a photo on your computer (go to "My pictures," find a photo and double-click on it with your left mouse button to open it — it will probably open in the "Windows Photo Viewer" program if you are using Windows 7). When you are viewing a picture in a program look for a magnifying glass icon or click on "view" to get to a zoom option for your photo. If you zoom in far enough you will see the small squares that make up your photo — each square is a pixel. So, if your photo has a curve or an arch in it and you zoom in far enough, you will see that the curve is really made up of tiny squares. So in this sense, computers really are "squaring the circle!"

How you view or look at a photo is dependent upon the hardware device (monitor or printer) or the software program (Windows Photo Viewer, Adobe Photoshop, Picasa, etc.) you use. Fortunately today both monitors and printers are very capable of dealing with high-resolution photos.

I guess the bottom line is that we will let the computers and the printers do their magic and we won't worry about pixels at all. But here are a few tips that may help anyway:

- 1. Always save the original photo before you start messing with it. Only play with a copy.
- 2. If you crop a photo you are deleting the pixels you do not want. The cropped photo will have fewer pixels and take up less computer memory space.
- 3. Reducing the size of a photo may be helpful if you want it to take up less computer memory. Suppose you reduce the photo to 25% of its original size. That would mean that you are replacing four pixels with one pixel. You will have lost resolution but your photo will now take up only 25% of the computer memory space as the original. Why would you want to do this? Well, it is easier and faster to send them in emails and also many more photos can fit into those "digital picture frames," on CDs, and on those little "thumb" drives.
- 4. You can print an image almost any size you want but you cannot "add pixels" to the image and get more resolution. (But I bet there are some programs out there that can do a good job of trying this trick.)

If you want to find out more information, go to Google, of course, and enter "pixel". If you have lots of time on your hands, you can pretend that you are a digital camera — just find one of those old "Lite-Brite" toys and make your own picture. It gives you a whole new appreciation for technology, doesn't it? —TDB

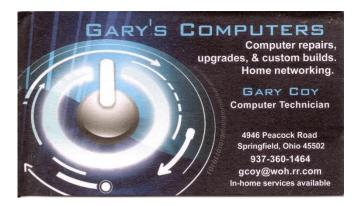

# —Investment SIG—

Is there any interest in reviving the *Investment* Special Interest Group? Financial periodicals such as *Barron's* or *Forbes* have had columns with titles like "The Electronic Investor" for several years now, and there's no question that digital technology plays an increasingly important role in investing, if for no other reason than keeping track of one's securities in real time. Please contact Trustees Ed Skuya, Wynn Rollert, or Martin Arbagi if such a SIG appeals to you. Whether you're a novice or an expert, we'd like to have you!

## How to Override Acrobat's Security Block

By Linda GONSE, Editor/Webmaster, Orange County PC Users' Group, CA August 2012 issue, nibbles & bits www.orcopug.org

editor (at) orcopug.org

T CAME AS A SURPRISE TO ME that the link I was clicking on in the newsletter's PDF did not open. Nearly all of the newsletter's web addresses have been shortened to make it easier for readers that prefer to type them into a browser.

My next surprise came from the error message (See image, right) that popped

First, I checked my version of Acrobat Pro. It is 10.1.3. I had recently upgraded and prior to the upgrade was able to click on the bit.ly links with no problem.

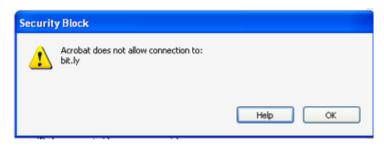

Then, I went online to check what other people were saying and doing about this security block: http://adobe.ly/OVYSbA

I discovered that they were not all happy with it, but there is a way to make the links work that are from domains that you know and plan to visit.

You will need to open Acrobat and go to Edit and to Preferences. In the Preferences dialog

box, select Trust Manager in the Preferences list on the left side. (See image, right.) The dialog box on the right side automatically changes to show you the options available. Click on the button to

# Change Settings.

Find the URL that you want to open from a link. In my case, it was bit.ly. To the right of it were the words Always Block. Click on the domain name and click the Delete button. Then. click **OK**, and close the program.

I reopened Acrobat and the newsletter. Then, I found a bit.lv link in it and clicked on the link.

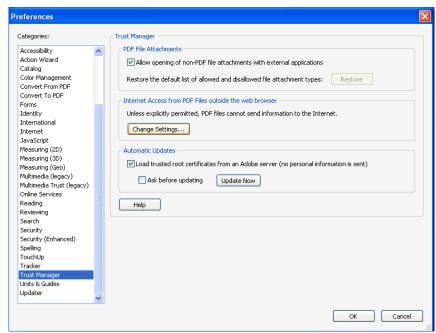

A message came up telling me that the document was trying to connect to bit.ly and asked if I would allow it. (See image, next page.) Before I clicked on Allow, I checked the box to "Remember this action for this site for all PDF documents." Then, I clicked Allow.

To see the change you made by this action, retrace your steps to the Trust Manager and

Change Settings. Look for the URL you wanted to change and you will note that the words to the right of it now say Always Allow. (See image, below right.) In this box, you could also type in the URL you want to change instead of clicking on a link.

I found it easier to have the program add the domain name for me and it was less hassle in the event that I misspelled it. **-TDB** 

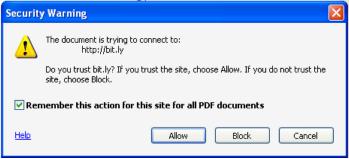

EDITOR'S NOTE: We've had complaints from time to time that embedded links in THE DATABUS apparently don't work. Ms. Gonse's article will solve most readers' problems.

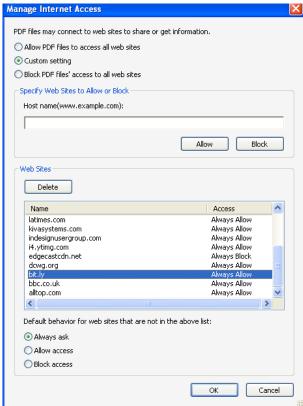

# —Help Wanted—

Wanted: DMA members to help with revision of our By–Laws. Apply to President <u>GRANT ROOT</u> at any General Membership Meeting, or via e–Mail.

The DMA ANNUAL PICNIC takes place on Saturday, August 24<sup>th</sup>, at <u>Indian Riffle Park in Kettering</u>, Noon ...? Tickets are on sale NOW — \$3 (cheap). Buy them at any General Membership Meeting, or from Gary Turner or Martin Arbagi.

- We supply brats, hamburgers, hot dogs, rolls, condiments (mustard, ketchup, pickles, etc.), and pop.
- You supply a covered dish (salad, dessert, etc.) or a beverage. (No alcohol or glass containers, please!) Food served at 1 P.M.
- Electric power will be available.

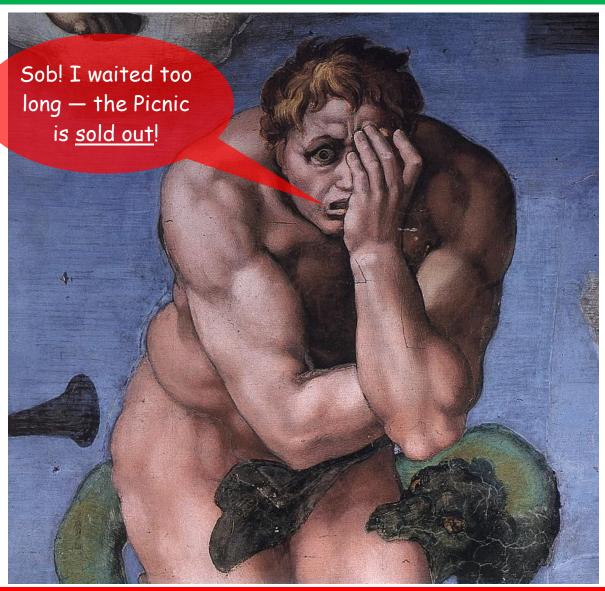

Don't be like this poor geek ... buy your tickets early (and wear clothes)!

INUTES are normally published about two months late, because Minutes of the previous month must be approved by the Trustees at their meeting the next month. For example, the Minutes for May were reviewed by the Trustees at their June meeting. Once approved, the corrected Minutes are then published in this month's (June's) DATABUS.

#### **MINUTES**

# DMA Board of Trustees — Meeting of June 3, 2013 CALL TO ORDER

Grant Root called the meeting to order at 7:06 P.M.

Trustees present: Martin Arbagi, Glady Campion, Ken Phelps, Wynn Rollert, Grant Root, Ed Skuya, Gary Turner, Jim Ullom. Excused: Jim Dalley.

#### **OFFICERS' REPORTS**

#### President — Grant Root

The General Membership meeting in May went well. There was plenty of interest in the Media Portal presentation.

#### Vice President — Gary Turner

No new SIG activities to report. Amateur Radio SIG members were again involved with Hamvention.

#### Secretary — Glady Campion

Glady presented the minutes from the April Board meeting. Martin Arbagi moved the minutes be accepted as corrected. Gary Turner seconded. The motion passed.

# Treasurer — Martin Arbagi

Martin reported on the transactions and account balances for May, and a corrected report for April.

#### **COMMITTEE REPORTS**

#### Audit — Glady Campion

Ed Skuya and Wynn Rollert agreed to help review the transactions for 2012, although the other Trustees were invited to participate. Glady will set a date.

## Bylaws Review — Grant Root

The nondiscrimination clause for our bylaws was announced at the April and May general membership meetings. A vote will be taken during the meeting in June.

#### ARTICLE XIII - NON-DISCRIMINATION POLICY

It is the policy and commitment of DMA that it does not discriminate on the basis of race, color, national origin, religious creed, sex or gender expression, sexual orientation, marital status, age, or disability in any of its activities. These activities include but are not limited to meetings, membership, volunteer opportunities, selection of vendors, and provision of services. We are committed to providing an inclusive and welcoming environment for all participants.

(Continued on page 8)

#### Funding — Open

No report.

#### Membership — Dave Lundy, Glady Campion

We currently have 105 Regular, 5 Associate, 0 Student, and 2 Life members for a total of 112. Attendance at the April membership meeting was 31 and the 50–50 raffle brought in \$19.

#### Net Administration Team — Ken Phelps, Gary Turner

Website and email are working smoothly. Grant will ask Mike Carr for info on the DMA phone number.

#### Nominations — Open

Grant announced the need for a Nominations committee chair at the May General Membership meeting. There will be a notice posted in the Databus. Terms will expire at the end of August for Jim Dalley, Grant Root, and Gary Turner.

#### Programs — Jim Ullom

June is tentatively set for a series of presentations by our SIG leaders.

#### Publications — Martin Arbagi

THE DATABUS has been posted online.

#### **OLD BUSINESS**

#### APCUG Regional Conference—Jim Ullom

Jim and Bob Vance are working on the schedule and confirming speakers. The APCUG conference is scheduled for September 13-15 at the Englewood Holiday Inn. Martin Arbagi has volunteered to put together a booklet for the event.

Jim Ullom moved that DMA donate \$200 to the APCUG conference. Ed Skuya seconded and the motion passed.

## Dayton Foundation — Martin Arbagi

The initial investment \$10,000 has been made with the Dayton Foundation. Martin informed us that we will be receiving quarterly statements.

## Summer Picnic — Martin Arbagi

The picnic is scheduled for Saturday, August 24, at Indian Riffle Park in Kettering. The shelter will have power for those who bring laptops. DMA will provide the burgers, brats, hotdogs, and beverages. Attendees are asked to bring a covered dish to share. Tickets are \$3 and are available from Martin Arbagi and Gary Turner.

## Membership Survey — Ed Skuya

Ed has been preparing a survey to present to the membership. He passed out the latest version.

#### **NEW BUSINESS**

# Suggestions

Ken Phelps suggested we consider providing access to an online library of technical and computer books to our membership as a benefit.

Jim Ullom reminded us that club memberships in several book clubs would provide discounts to our members.

(Continued on page 9)

Martin Arbagi mentioned that several computer magazines are free.

It was also suggested that we might subscribe to magazines in the name of DMA and give them away as door prizes.

#### **ADJOURNMENT**

At 8:55, Jim Ullom moved the meeting be adjourned, Wynn Rollert seconded, and the motion passed.

# Respectfully Submitted,

# Glady Campion, Secretary

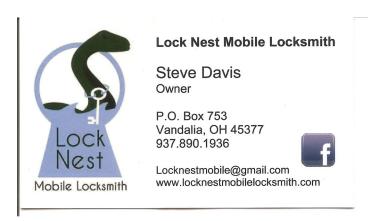

10% Discount to DMA members!

Travel Through Time On Indiana's Most Scenic Railroad

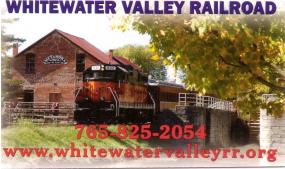

5% Discount to DMA members! (Special orders excluded.)

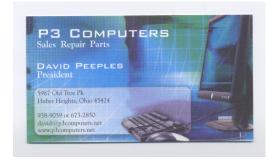

# **Dayton Microcomputer Association**

# Events for July 2013

For additions or corrections, contact Dave Lundy

| Sunday | Monday                                                     | Tuesday                                  | Wednesday                                                               | Thursday                               | Friday                                                       | Saturday                            |
|--------|------------------------------------------------------------|------------------------------------------|-------------------------------------------------------------------------|----------------------------------------|--------------------------------------------------------------|-------------------------------------|
|        | 1 6:30pm DMA Board of Trustees *Special Location*          | 2                                        | 3                                                                       | Independence Day  6:30pm Genealogy SIG | 5                                                            | 6 3:00-5:00pm Classic Computers     |
| 7      | 8 7:00pm <u>Dayton</u> <u>Diode Mtg.</u>                   | 9                                        | 7:00pm <u>Dayton</u> <u>Dynamic</u> <u>Languages Users</u> <u>Group</u> | 11                                     | 12                                                           | 13                                  |
| 14     | 7:00pm Amateur<br>Radio SIG<br>7:00pm Apple-<br>Dayton SIG | 7:00pm<br>Software<br>Development<br>SIG | 17                                                                      | 7:00pm Linux<br>SIG                    | 19                                                           | 3:00-5:00pm<br>Classic<br>Computers |
| 21     | Pi<br>Approximation<br>Day                                 | 23                                       | 24                                                                      | 25                                     | 26  Indiana LinuxFest  System Administrator Appreciation Day | 27 Indiana LinuxFest PyOhio 2013    |
| 28     | 29                                                         | 30                                       | 31                                                                      |                                        | 10                                                           |                                     |

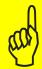

Click anywhere on the DMA Calendar above to go to the original at DMA1.org.

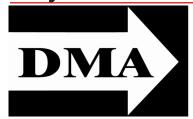

Post Office Box 4005 Dayton, Ohio 45401 Telephone: (937) 222–4DMA (937) 222-4362

We have a new Web Site!

**DMA1.org** 

ESTABLISHED IN 1976, DMA is a group of Dayton-area professionals and hobbyists in the field of computing and information technology. General membership meetings are usually on the last Tuesday of each month. DMA has a number of Special Interest Groups (SIGs) in areas ranging from digital photography and genealogy to the Linux operating system. Each SIG meets according to its own schedule. DMA is a member of Association of Personal Computer Users' Groups (APCUG) and the Affiliated Societies' Council (ASC). Click on any of the logos — including our own — to go to that organization's Web Site.

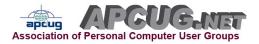

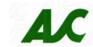

# *Your* 2012/13 Officers:

President

\*Grant ROOT

Vice-President

\*Gary TURNER

Secretary

Glady CAMPION

Treasurer

\*Martin ARBAGI

# Trustees:

Ken PHELPS
Wynn ROLLERT
Ed SKUYA
Jim ULLOM
\* Also trustees.

# Webmaster:

Dave LUNDY

#### Submissions ...

THE DATABUS welcomes compliments, complaints, suggestions, and especially articles. We can accept articles in ASCII, or as attachments in Microsoft Word or Works, Open Office Writer, Word Perfect, or, yes, even WordStar! No PDF files, please. Send e-mails to:

## Editor@DMA1.org

All articles are subject to editing for spelling, grammar, usage, and space. Always retain a copy of your work, as THE DATABUS cannot be responsible for loss. When articles are of roughly equal quality, those by paid—up DMA members usually receive preference.

All registered trademarks, for example: DMA, dvdisaster, Nikon, Sony, or Windows, are the property of their respective owners. However, for better readability, the Registered Trade Mark symbols (®) have been omitted. The Editor occasionally inserts comments into articles. Such comments are always in square brackets [like these].

# **DMA Membership Application/Renewal**

PLEASE ALLOW UP TO THREE WEEKS FOR APPLICATION PROCESSING AND INTERNET SET-UP

| Name:                                                                                                    | Birth date:<br>mo                  | //<br>odayvear                      |
|----------------------------------------------------------------------------------------------------|------------------------------------|-------------------------------------|
| Associate Name:                                                                                                    | Birth date:                        |                                     |
| Address:                                                                                                    |                                    | o. day year                         |
| City:                                                                                                    | State:                             | Zip:                                |
| Phone: (Home) ()(Work) () _                                                                                                    |                                    | x                                   |
| I wish to have my name and address published in the club roster: YES                                                                                                    | NO 🗖                               |                                     |
| E-mail address:@                                                                                                    |                                    |                                     |
| Name of DMA member who recruited me:                                                                                                    | (only new regul                    | lar memberships)                    |
| Are you a current or recent DMA Member? Yes □ No □ Change of Address on                                                                                                  | ıly? □ Today's date:               | //                                  |
| If you are renewing, please give your Membership Number (from your membership                                                                                            | ip card)                           |                                     |
| Type of Membership                                                                                                    |                                    |                                     |
| Application is for: New Membership $\square$ Membership Renewal $\square$ Associate Me                                                                                   | embership* 🗖                       |                                     |
| If applying for free student membership, please give school name and student ID nu Members <i>cannot</i> vote in DMA elections.)                                         | mber: Available only for st        | udents under 22 years old. (Studer  |
| School Name: Student ID#:                                                                                                    |                                    |                                     |
| * A family or associate membership is an additional membership for a member of yo ber's household. If this is a family or associate membership, give name of regular mem |                                    | neone else who is living in the men |
| Dues/Fees (Dues and Fees are subject to change without prior notice):                                                                                                    |                                    |                                     |
| Membership (one year — New or Renewal)                                                                                                    | 1.) 🗖 \$25.00                      | ☐ Cash                              |
| Family or Associate Membership (must live at same address as regular member)                                                                                             | 2.) 🗖 \$12.50                      | ☐ Cash ☐ Check                      |
| Free Student Membership for students under 22 yrs of age. (Student Members cannot                                                                                        | vote in DMA elections.) 3.)   FREE | Check #                             |
| Please assign me a user ID for E-mail and Usenet news access one-time setup fee for new E-mail accounts.                                                                 | 4.) 🗆 \$10.00                      |                                     |
| Total — Lines 1 and 2 (+ 4 if checked)                                                                                                    | 5) \$                              |                                     |
| Make your check payable to Dayton Microcomputer Association, Inc. (DMA), and the                                                                                         |                                    |                                     |
| DMA Use only: Membership #                                                                                                    | PO Box 3404<br>Beavercreek, (      | 02<br>OH 45434–0402                 |
| Exp. Date:/                                                                                                    |                                    |                                     |
| Processed by:                                                                                                    | Click boro to                      | o nav vour duce                     |
| REV: 26 June 2011                                                                                                    | Click <u>fiere</u> to              | o pay your dues                     |

Click <u>here</u> to pay your dues using PayPal. Simplified Membership Form, too!